## **Errata do Livro MÉTODOS DE PREVISÃO EM GESTÃO (2ª ED., EDIÇÕES SÍLABO)**

**p. 46** – 3º parágrafo – onde está "Hyndaman" deve estar "Hyndman" **p. 73** – 2º parágrafo – onde está

$$
MM6_{10} = \frac{1}{2 \times 6} [Y_4 + 2 \times (Y_5 + Y_6 + Y_7 + Y_8 + Y_9) + Y_{10}] =
$$
  
(...)  
= (B7+2\*(B8+B9+B10+B11+B12)+B13)/12  
(...)  

$$
PMM6_{31} = (...) = \frac{1}{2} (417 + 395 + \dots + 428) = 420
$$

deve estar

$$
MM6_{10} = \frac{1}{2 \times 6} [Y_7 + 2 \times (Y_8 + Y_9 + Y_{10} + Y_{11} + Y_{12}) + Y_{13}] =
$$
  
\n(...)   
\n= (B8 + 2\*(B9 + B10 + B11 + B12 + B13) + B14)/12  
\n(...)   
\n
$$
PMM6_{31} = (...) = \frac{1}{6} (417 + 395 + \dots + 428) = 420
$$

6

**p. 84** – Passo 10 – onde está "… passos 3 a 8…" deve estar "… passos 2 a 8…" **p. 86** – última linha – onde está "…excede ±2×desvio-padrão" deve estar "…excede média±2×desvio-padrão"

**p. 87** – 2º parágrafo – onde está "Nos instantes iniciais e finais da amostra, optouse por calcular médias móveis triplas sem propagação…" deve estar "No cálculo dos fatores sazonais para os instantes iniciais e finais da amostra, optou-se por calcular médias móveis sem propagação…"

**p. 87** – fim do texto – incluir o seguinte parágrafo "Na coluna P (corrigir Et) da Figura 3.14 encontra-se a série irregular corrigida de outliers, através da soma e subtração de 2 desvios padrão às observações da coluna O (Et) que excedem média-2×desvio-padrão e média+2×desvio-padrão, respetivamente.

## **p. 146** – Substituir a Figura 5.4 por:

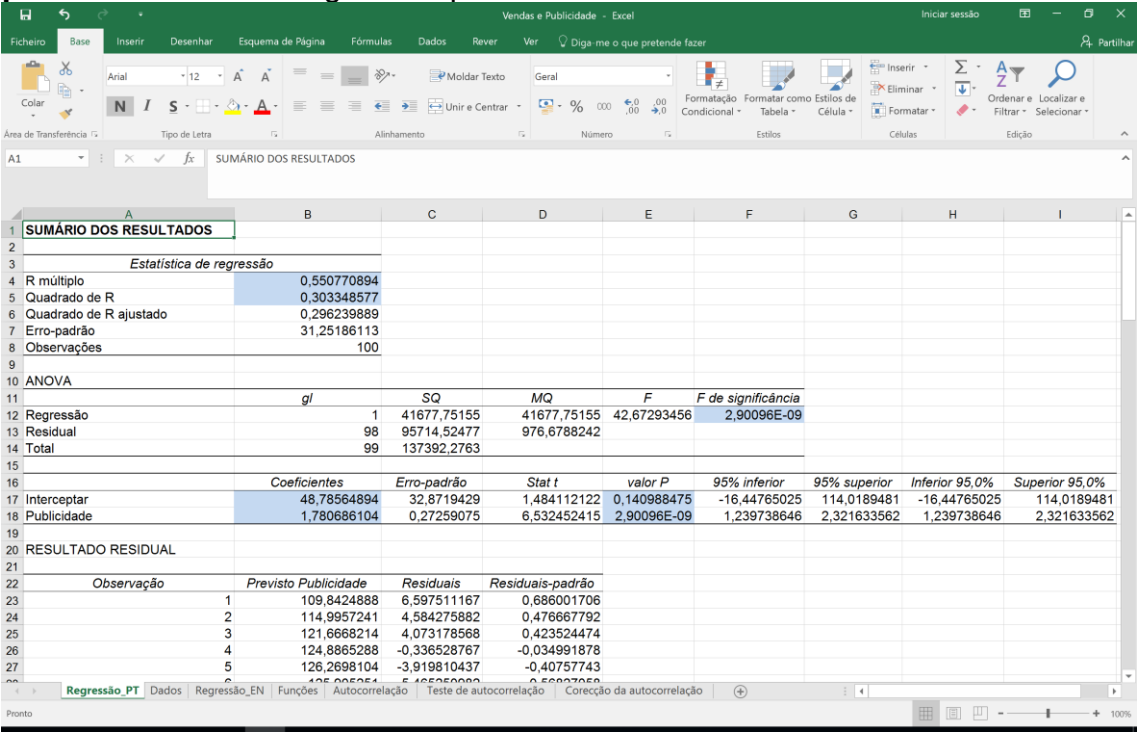

## **p. 148** – Substituir a Figura 5.5 por:

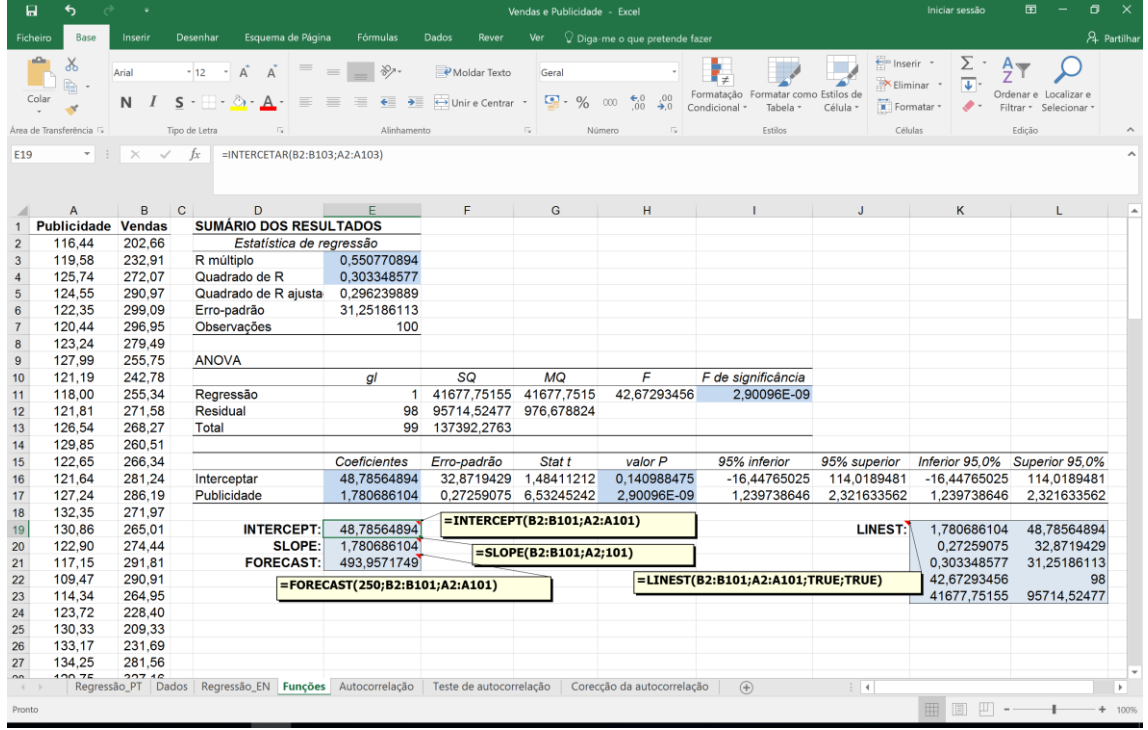

**p. 158** – onde está "=FINV(0,05;2;2)" deve estar "=INV.F(0,95;2;2) ou  $"=$ INV.F.DIR(0,05;2;2)"

**p. 169** – onde está "=CHIINV(0,05;8)" deve estar "=INV.CHIQ(0,95;8)" **p. 173** – onde está "=CHIINV(0,05;2)" deve estar "=INV.CHIQ(0,95;2)"